Pixeltest Crack Keygen For (LifeTime) (Updated 2022)

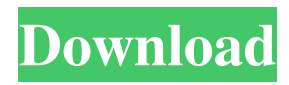

## **Pixeltest Crack + Serial Key PC/Windows Latest**

A white point is a subjective reference point that describes how a display's white color appears under a uniform standard light source. In the United States, there is a standard reference point which is called the "D50" white point and has a color temperature of 5500K. Computer monitors often have a "D65" white point which has a color temperature of 6500K. In this test, the user moves the white point control using a calibrated device and checks whether the display is visually the same as the "D65" white point. The test takes a maximum of 30 seconds. The test is automatically repeated every 10 seconds to avoid color differences over a long period of time. - ColorSync Utility Version 1.1 Pixeltest Crack Keygen Description: A ColorSync Utility Version 1.1 is a small utility designed for calibrating color in your graphic card/monitor setup. It is composed of two programs: The ColorSync Calibration software program, which allows you to set up a new ColorSync profile that was created on a PC and saved into the C:\Windows\system32\calibrate.ini file. To change the profile, press the Calibrate button, then choose the profile you want to load. (The program automatically saves the profile name and location in the Calibration profile name and location boxes). The ColorSync Utility software program, which allows you to select a profile from the ColorSync device list and set the profile to a hardware component to calibrate. - Localization of Windows XP and Vista Pixeltest Description: Localization is a process of translating the software to the specific language by the software developers. It is done either through a third-party company or directly by the company itself. In this test, the user can select the Windows XP or Vista language from a list of 24 supported languages. The test takes a maximum of 1 minute and 30 seconds. - Screen Saver Version 1.1 Pixeltest Description: This test offers the user a nice desktop screen saver in addition to the default wallpaper, which changes based on the month. The test takes a maximum of 5 minutes. System Requirements Visual C++ 2005 Windows XP Windows Vista Windows 7 References External links Pixeltest Official site Download Pixeltest Category:Windows-only software Category:Utilities for Windows Category:Windows multimedia software Category:

### **Pixeltest Crack+ Free License Key Download PC/Windows**

Specify how many pixels to ignore in one pass through the screen, when determining the first and last pixels that are truly black and white. VALUE: 1 - Indicates that each pixel that passes the screen is compared with the color of the screen. If the pixel is not equal to the screen color, then the pixel is tested against a color 1 pixel away from the screen color. Default value is 0 - Indicates that pixels are not compared with the screen color. 2-Dot-Composite - Value specifies the color space of the composite video signal. 3-Trace-Color-Test-Line - Specify how many pixels to ignore when determining the first and last pixels that are truly black and white. 4-Scan-Time - The number of milliseconds to spend on each test. 5-Brightness - The brightness of the backlight 6-Backlight-Dimming-Time - The number of milliseconds to spend backlighting a pixel when it is on. 7-Display-Dimming-Time - The number of milliseconds to spend displaying a pixel on. 8-Sleep-Time - The number of milliseconds to spend powering off the screen. 9-Monitor-Idle-Time - The number of milliseconds to spend after a pixel is on. If the computer is idle for this number of milliseconds, then the monitor turns off. 10-Monitor-Delay-Time - The number of milliseconds to delay when bringing up the monitor after powering off. If a pixel turns on, then this time is added to the monitor wait time. 11-Backlight-Off-Time - The number of milliseconds to wait for the backlight to turn off after powering on. This time is added to the monitor idle time. 12-Monitor-Off-Time - The number of milliseconds to wait before powering on the monitor. This time is added to the monitor delay time. 13-Monitor-Flicker-Time - The number of milliseconds to wait before cycling on and off for the first time. This is not the actual time it will take, but rather a simulation of what it will feel like. 14-Display-On-Off-Time - The number of milliseconds to wait before cycling on and off for the second time. This is not the actual time it will take, but rather a simulation of what it will feel like. 15-Display-Inactive-Time - The number of milliseconds to wait after 1d6a3396d6

## **Pixeltest Crack + For PC**

The application will select 1 pixe... The Pixeltest application was designed to be a small tool that does a simple color test procedure for TFT monitors. The following Tests are included: - 1-Pixel-White-1-Pixel-Black-Grate Description: The application will select 1 pixe... The Pixeltest application was designed to be a small tool that does a simple color test procedure for TFT monitors. The following Tests are included: - 1-Pixel-White-1-Pixel-Black-Grate Description: The application will select 1 pixe... The Pixeltest application was designed to be a small tool that does a simple color test procedure for TFT monitors. The following Tests are included: - 1-Pixel-White-1-Pixel-Black-Grate Description: The application will select 1 pixe... A simple color test application for TFT monitors. The application uses a set of Grating Tests with simulated tests. The application creates a 3-color (red, green and blue) grating of test points (pixels) and displays the color in the monitor. It inv... A simple color test application for TFT monitors. The application uses a set of Grating Tests with simulated tests. The application creates a 3-color (red, green and blue) grating of test points (pixels) and displays the color in the monitor. It inv... The Pixeltest application was designed to be a small tool that does a simple color test procedure for TFT monitors. The following Tests are included: - 1-Pixel-White-1-Pixel-Black-Grate Description: The application will select 1 pixe... The Pixeltest application was designed to be a small tool that does a simple color test procedure for TFT monitors. The following Tests are included: - 1-Pixel-White-1-Pixel-Black-Grate Description: The application will select 1 pixe... The Pixeltest application was designed to be a small tool that does a simple color test procedure for TFT monitors. The following Tests are included: - 1-Pixel-White-1-Pixel-Black-Grate Description: The application will select 1 pixe... The Pixeltest

#### **What's New in the Pixeltest?**

The Pixeltest is based on a new calculation method, based on the three RGB components, but it does not use a gray scale. The basic colors in the palette are defined by the Pixeltest tests. The black color of a regular monitor is replaced by the white color, and the white color is calculated for the test. For the calculation of the RGB components of a pixel (using the BGR format): - G  $R + B - B = R - G - R = G - B$  Note:  $G$ ,  $B$ , and  $R$  are the  $G$ ,  $B$ , and  $R$  components, respectively. The maximum value of the three components is 255. Updates Pixeltest Version 1.1 Known Issues Pixeltest Pixeltest does not calculate the black color, but replaces the white color. License Pixeltest is free software released under the GNU General Public License. For more details, see the file LICENSE.txt

# **System Requirements For Pixeltest:**

Windows XP/7/Vista Memory: 512MB of RAM Processor: 1.8GHz Dual Core Processor Hard Disk Space: 1GB DirectX: 9.0 Internet: Controller: Xbox 360 Controller How to Install? Download Below Link And Install System Requirements:Windows XP/7/VistaMemory: 512MB of RAMProcessor: 1.8GHz Dual Core ProcessorHard Disk Space: 1GBDirectX: 9.0Internet:Controller: Xbox 360 ControllerHow to

<https://nilepharmafood.com/wp-content/uploads/2022/06/patkal.pdf>

<https://thetalkingclouds.com/2022/06/07/gyazo-11-4-crack-free-registration-code/>

<https://volektravel.com/comica-formerly-comical-24-0-with-product-key-free-download-updated-2022/>

https://likesmeet.com/upload/files/2022/06/OdFBiXZjz8xd4IV6OfN7\_07\_1bf88da4d50068bf511b0819caab9dc8\_file.pdf

<http://pariswilton.com/msatview-free-registration-code-x64/>

<http://rsmerchantservices.com/?p=3320>

<https://adhicitysentulbogor.com/svdts-crack-serial-number-full-torrent-free-for-windows-2022-new/>

<http://www.bankerogkontanter.no/wp-content/uploads/2022/06/gipprot.pdf>

<https://jameharayan.com/2022/06/07/ccproxy-20160615-crack-activation-code-with-keygen-latest/>

<http://truastoria.com/?p=2161>

<https://dragalacoaching1.com/mikumikudance-mmd-free-download-april-2022/>

<https://rajnikhazanchi.com/sysinfo-crack-with-serial-key-download-latest/>

<http://launchimp.com/agat-1-5-1-1-license-code-keygen-for-pc/>

<https://mhealthtechsolutions.com/2022/06/06/spacesaver-crack-free-download-x64/>

[https://scrolllinkupload.s3.amazonaws.com/upload/files/2022/06/3D9IEimFBsO7hOv9wcrZ\\_07\\_c2ac941bb20e01916a513600d](https://scrolllinkupload.s3.amazonaws.com/upload/files/2022/06/3D9IEimFBsO7hOv9wcrZ_07_c2ac941bb20e01916a513600dda9659b_file.pdf) [da9659b\\_file.pdf](https://scrolllinkupload.s3.amazonaws.com/upload/files/2022/06/3D9IEimFBsO7hOv9wcrZ_07_c2ac941bb20e01916a513600dda9659b_file.pdf)

<http://launchimp.com/winimoji-crack-full-version-for-windows/>

<https://makanty.net/wp-content/uploads/2022/06/pakfylb.pdf>

<https://halfin.ru/exeditors-for-pc-updated-2022/>

[https://allindiaherb.com/wp-content/uploads/2022/06/CDA\\_Converter\\_Plus.pdf](https://allindiaherb.com/wp-content/uploads/2022/06/CDA_Converter_Plus.pdf)

<http://dponewsbd.com/?p=3822>